## How To Enable Wireless On Sky Hd Box To Factory Reset >>>CLICK HERE<<<

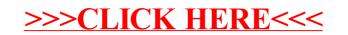